Work done in collaboration with Tom Stevenson, Agni Bethani\*, Rodrigo Gamboa-Goni, Jon Hays and Lewis Milward. \* now at LPSC Grenoble

Results shown here use the updated code in TMVA (in the git repository; will roll out into standard ROOT downloads).

### **Support Vector Machines** and generalisation in HEP

Adrian Bevan

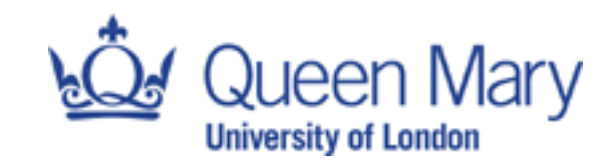

email: a.j.bevan@qmul.ac.uk

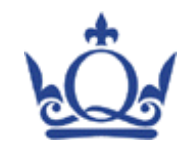

# **Outline**

### **D** Overview:

Introduce the problem and review the various aspects that underpin the SVM concept.

### ▶ Hard margin Support Vector Machine (SVM)

 $\triangleright$  No mis-classification allowed.

### ▶ Soft margin SVM

 $\blacktriangleright$  Misclassification permitted, but incurs a penalty.

### $\triangleright$  Kernel functions

Discuss kernel functions and their features before moving to SVMs.

### ▶ Examples

**Industrian** Generalisation

### ▶ Summary

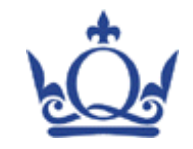

### **Overview**

- $\blacktriangleright$  Aim: classify events into signal  $(+1)$  and background  $(-1)$ .
- $\blacktriangleright$  Linearly separable problems can be treated using a hard margin (absolute classification with no mis-classification).
- $\triangleright$  Overlapping samples have some level of mis-classification; use a soft margin approach and introduce parameters to describe the penalty of mis-classifcation: slack  $(\xi)$  and cost  $(C)$ .
- $\triangleright$  Use Kernel functions (KF) to map data from the problem space  $(X)$  to a feature space  $(F)$  and solve the problem in this dual space.
- $\triangleright$  Need to be sure that we learn a general solution, rather than learn the fluctuations (over fit) to the training data.

### Part I - SVMs

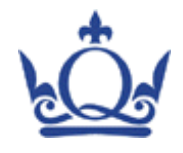

### Widely used ML algorithm: some example fields

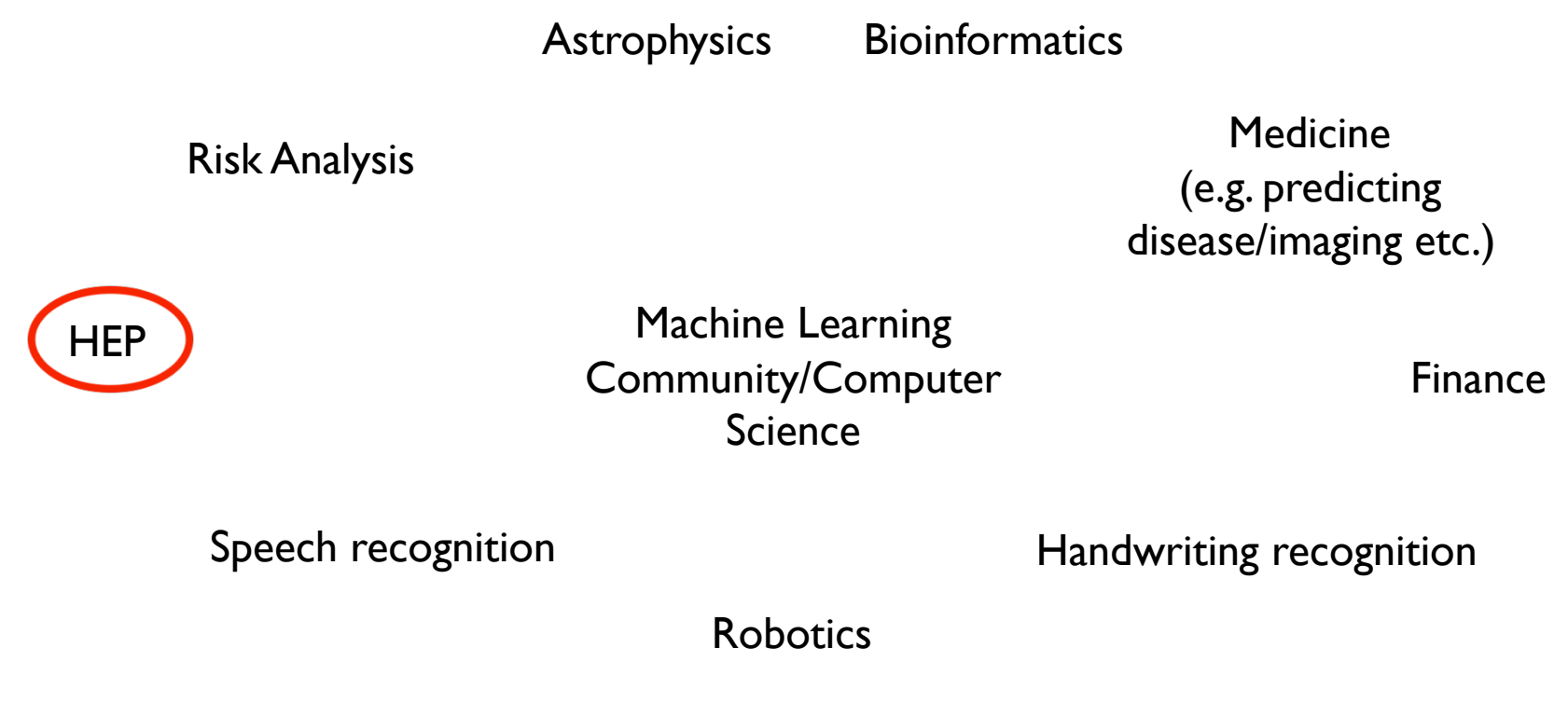

 $\triangleright$  HEP problems are low dimensional simple use cases compared with issues being addressed for some of the existing fields using these algorithms. 

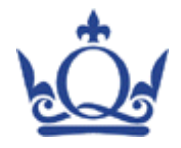

# Widely used ML algorithm: HEP examples

#### **Background suppression (jets):**

F. Sforza, V. Lippi, Nucl. Inst. Meth. A**722**, (2013), p11-19 (arXiv:1407.0317).

#### **Example 3 Fig. 3 Fig. 3 Fig. 3 Fig. 3 Fig. 3 Fig. 3 Fig. 3 Fig. 3 Fig. 3 Fig. 3 Fig. 3 Fig. 3 Fig. 3 Fig. 3 Fig. 3 Fig. 3 Fig. 3 Fig. 3 Fig. 3 Fig. 3 Fig. 3 Fig. 3 Fig. 3 Fig. 3 Fig. 3 Fig. 3 Fig. 3 Fig. 3 Fig. 3 Fig. 3 F**

▶ P. Vannerum et al., Freiburg EHEP-99-01 (hep-ex/9905027).

#### **Machine Physics:**

Bijan Sayyar-Rodsari, C. Schweiger, SLAC-R-948.

#### **Review:**

A. Vossen, Part of the proceedings of the Track 'Computational Intelligence for HEP Data Analysis' at iCSC 2006 arXiv:0803.2345.

#### ▶ Top:

- A. Vaiciulis, Nucl. Instrum. Meth. A502 (2003) 492-494 (hep-ex/0205069).
- ▶ S. Ridella et al., IEEE Conf.Proc. (2004) no.3, 2059-2064.
- ▶ B. Whitehouse, FERMILAB-THESIS-2010-61.

Studied at LEP/Tevatron/LHC

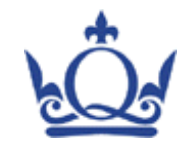

# Hard Margin SVM

- If I dentify the support vectors  $(SVs)$ : these are the points nearest the decision boundary.
- $\blacktriangleright$  Use these to define the hyperplane that maximises the margin (distance) between the optimal plane and the SVs.

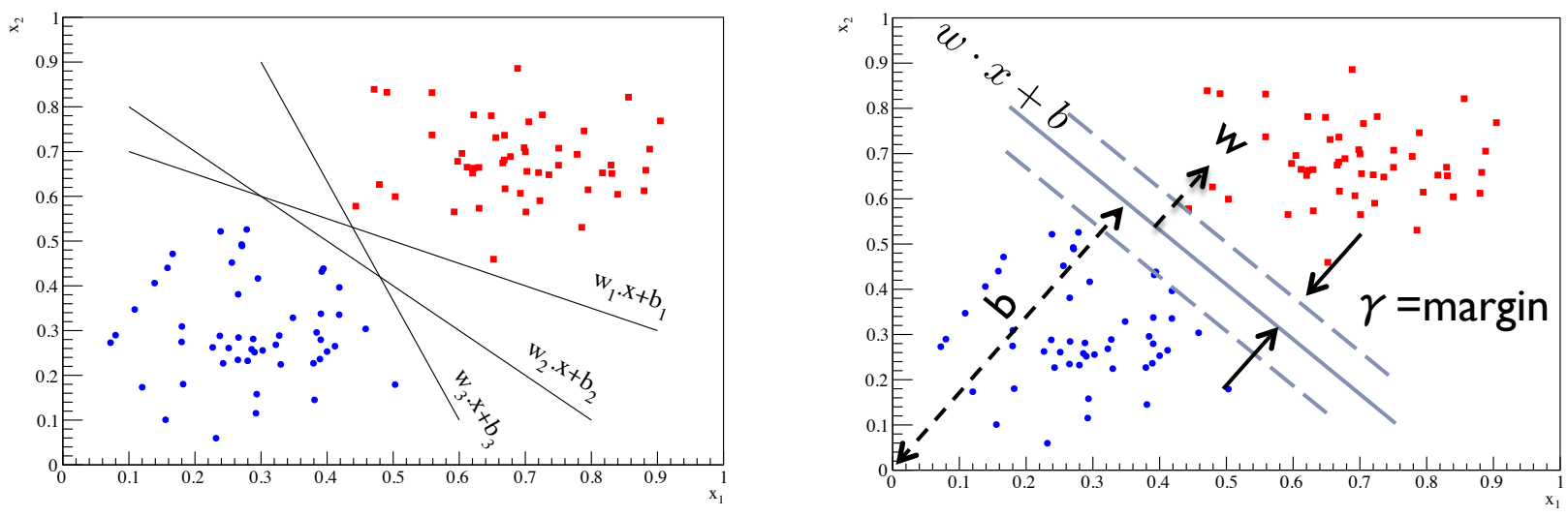

If we can do this with a SVM – we would simply cut on the data to separate classes of event.

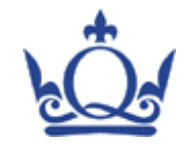

# Hard Margin SVM: Primal form

 $\rightarrow$  Optimise the parameters for the maximal margin hyperplane via:  $\arg\min_{w,b}$ 1  $||w||^2$ 

**1** such that 
$$
y_i(w \cdot x_i - b) \ge 1
$$
 (y<sub>i</sub> is the functional margin)

2

 $\blacktriangleright$  Equivalent to solving the following optimisation problem:

$$
\arg\min_{w,b} \max_{\alpha \ge 0} \left[ \frac{1}{2} ||w||^2 - \sum_{i=1}^n \alpha_i [y_i(w \cdot x_i - b) - 1] \right]
$$
  
\n
$$
\text{Where: } w = \sum_{i=1}^n \alpha_i y_i x_i \text{ and } b = \frac{1}{N_{SV}} \sum_{i=1}^n (w \cdot x_i - y_i)
$$

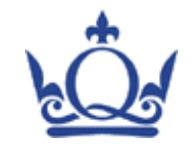

# Hard Margin SVM: KFs

- $\blacktriangleright$  We can introduce the use of a KF to implicitly map from our problem space X to some feature space F.
- $\blacktriangleright$  Define the function:

$$
K(x, y) = \langle \phi(x) \cdot \phi(y) \rangle
$$

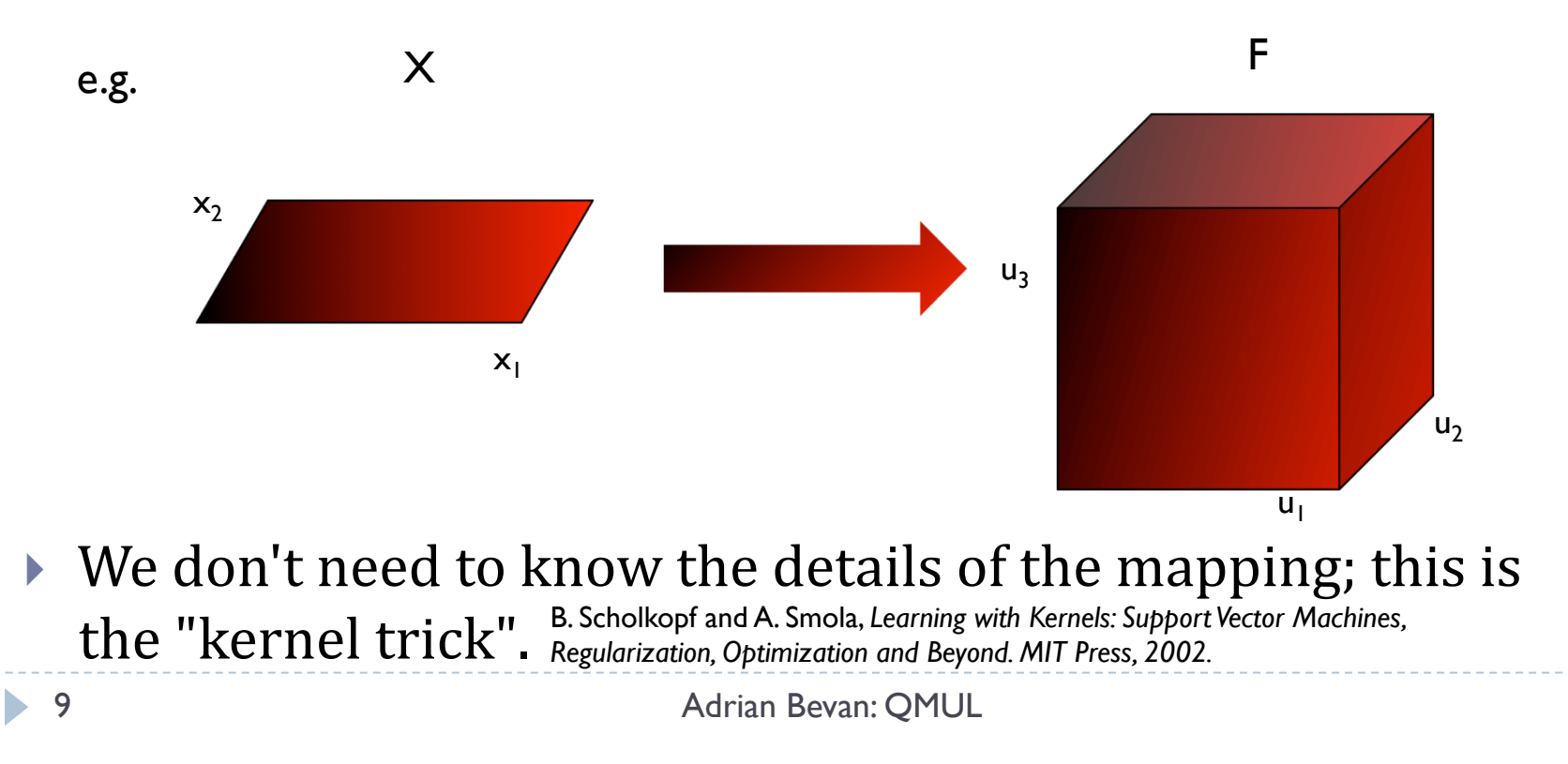

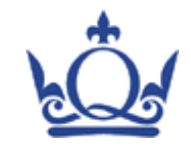

# Hard Margin SVM: KFs

- $\blacktriangleright$  We can introduce the use of a KF to implicitly map from our problem space X to some feature space F.
- $\blacktriangleright$  Define the function:

$$
K(x, y) = \langle \phi(x) \cdot \phi(y) \rangle
$$

e.g.

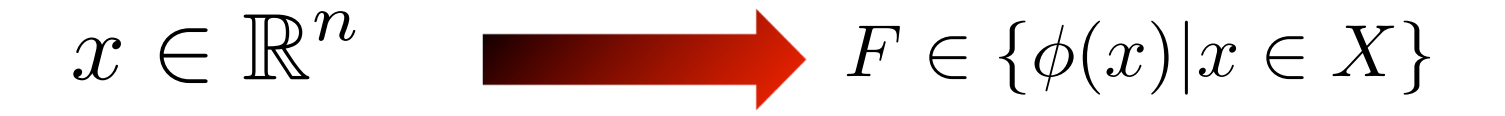

 $\triangleright$  We don't need to know the details of the mapping; this is the "kernel trick". B. Scholkopf and A. Smola, *Learning with Kernels: Support Vector Machines*, *inegularization, Optimization and Beyond. MIT Press, 2002*. *Regularization, Optimization and Beyond. MIT Press, 2002.*

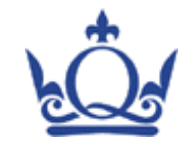

# Hard Margin SVM: Dual form

 $\triangleright$  The problem can be solved in the dual space by minimising the Lagrangian for the Lagrange multipliers  $\alpha_i$  :

$$
\widetilde{L}(\alpha) = \sum_{i=1}^{n} \alpha_i - \frac{1}{2} \sum_{i,j} \alpha_i \alpha_j y_i y_j x_i^T x_j
$$
\n
$$
= \sum_{i=1}^{n} \alpha_i - \frac{1}{2} \sum_{i,j} \alpha_i \alpha_j y_i y_j K(x_i, x_j).
$$
\nKF

**Such that:** 
$$
\alpha_i \geq 0
$$
 and  $\sum_{i=1}^n \alpha_i y_i = 0$ .

- $\blacktriangleright$   $\alpha_i$  are non-zero for support vectors only.
- $\blacktriangleright$  The sum provides a constraint equation for optimisation.

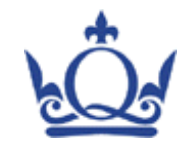

# Soft Margin SVM

- $\triangleright$  Relax the hard margin constraint by introducing misclassification:
	- **Describe by slack (ξ**<sub>i</sub>) and cost (C) parameters.
	- Alternatively describe mis-classification in terms of loss functions.
		- These are just ways to describe the error rate.

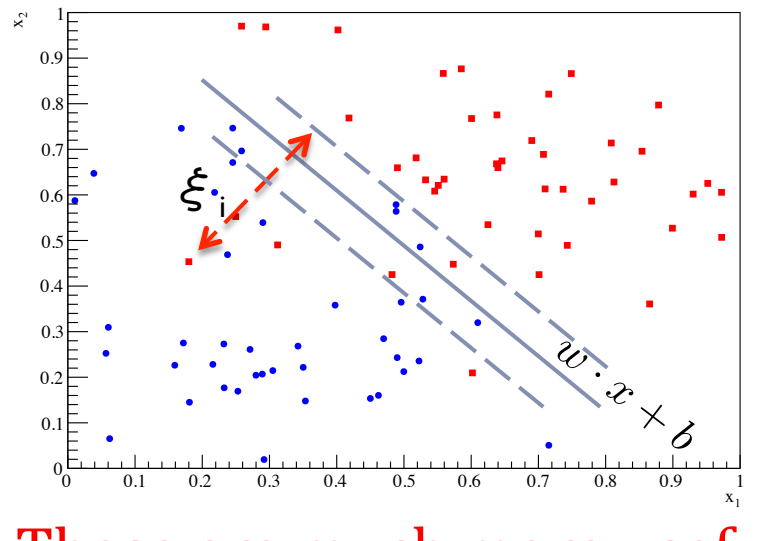

 $\xi_i$  = distance between the hyper-plane defined by the margin and the  $i<sup>th</sup>$  SV (i.e. now this is a misclassified event).

Cost multiplies the sum of slack parameters in optimisation.

MVA architecture complexity is encoded by the KF.

 $\triangleright$  These are much more useful.

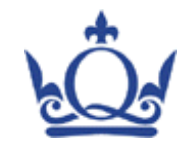

# Soft Margin SVM: Dual form

 $\blacktriangleright$  The Lagrangian to optimise simplifies when we introduce the slack parameters:

$$
\widetilde{L}(\alpha) = \sum_{i=1}^{n} \alpha_i - \frac{1}{2} \sum_{i,j} \alpha_i \alpha_j y_i y_j K(x_i, x_j)
$$

- ! Where  $0 \leq \alpha_i \leq C$
- $\triangleright$  and as before we constrain:

$$
\sum_{i=1}^{n} \alpha_i y_i = 0
$$

The optimisation problem in dual space is essentially the same for the hard and soft margin SVMs.

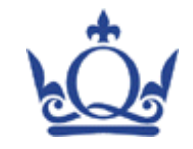

## Kernel functions

If The KF,  $K(x,y)$ , extends the use of inner products on data in a vector space to a transformed space where

$$
K(x, y) = \langle \phi(x) \cdot \phi(y) \rangle
$$

#### $\blacktriangleright$  The book

by Nello Cristianini and John Shawe-Taylor, called *Support Vector Machines and other kernel-based learning methods.* Cambridge University Press, 2000

(and references therein) discusses a number of KFs and the conditions required for these to be valid in the geometrical representation that SVMs are constructed from.

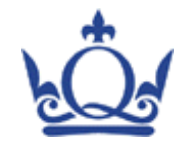

# Kernel functions: Radial Basis Function

- ▶ Commonly used KF that maps the data from X to F.
- ▶ Distance between two support vectors is computed and used as an input to a Gaussian KF.
- $\blacktriangleright$  For two data x and y in X space we can compute  $K(x, y)$  as  $K(x, y) = e^{-||x-y||^2/\sigma^2}$
- $\triangleright$  One tuneable parameter in mapping from X to F; given by  $\Gamma$ =1/σ<sup>2</sup>.

Previously Implemented in TMVA

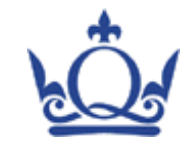

New to TMVA

# Kernel functions: Multi-Gaussian

- $\blacktriangleright$  Extend the RBF function to recognise that the bandwidth of data in problem space can differ for each input dimension; i.e. the norm of the distance between two support vectors can result in loss of information.
- $\triangleright$  Overcome this by introducing a Γ<sub>i</sub>=1/σ<sub>i</sub> for each dimension:

$$
K(x, y) = \prod_{i=1}^{\dim(X)} e^{-||x_i - y_i||^2/\sigma_i^2}
$$

 $\triangleright$  Down side ... we increase the number of parameters that need to be optimally determined for the map from X to F.

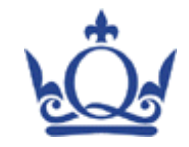

# Kernel functions: Multi-Gaussian

 $\blacktriangleright$  The KF

$$
K(x, y) = \prod_{i=1}^{\dim(X)} e^{-||x_i - y_i||^2/\sigma_i^2}
$$

allows for a different  $\sigma$  for each dimension in the problem.

 $\triangleright$  Neglects correlations between input dimensions in data. Can be accommodated by a further generalisation:

$$
K(x, y) = e^{-(x-y)^T \Sigma^{-1} (x-y)}
$$

- External Here  $\Sigma$  is an n×n matrix, where n=dim(x). It is the covariance matrix for the problem.
- $\triangleright$  Often  $\Sigma$  is assumed to be diagonal for simplicity.
	- $\blacktriangleright$  Typically too many parameters to optimise for the covariance matrix.

NOT in TMVA: computationally very expensive...

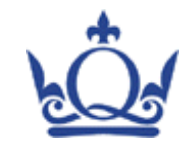

# Polynomial

- $\blacktriangleright$  There are many different types of polynomial kernel functions that one can study.
- $\triangleright$  A common variant is of the form:

$$
K(x, z) = (\langle x \cdot z \rangle + c)^d = \left(\sum_{i=1}^{\ell} x_i z_i + c\right)^d
$$

- $\triangleright$  c and d are tuneable parameters.
- $\blacktriangleright$  The sum is over support vectors (i.e. events in the data set for a soft margin SVM). New to TMVA

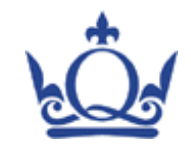

## Products and sums

- $\blacktriangleright$  KFs that satisfy Mercer's conditions\* can be combined to make more complicated KFs: J. Mercer. Phil.Trans.Roy.Soc.Lond., A209:415, 1909.
	- The sum of KFs is a valid KF.
	- The product of KFs is a valid KF.

\* Mercer's conditions require that the Gramm matrix formed from SVs is positive semi-definite. This is a consequence of the geometric interpretation of SVMs given x is real. Modern extensions of the SVM construct allow for complex input spaces, and for example can be based on Clifford algebra to accommodate this extension.

Complex input spaces are of interest for electronic engineering problems.

*N.B. It is conceivable that one could be interested in using these if an amplitude analysis were to be written using SVMs to directly extract phase and magnitudes... but that could also be incorporated by mapping the complex feature space element into a doublet of reals.*  New to TMV

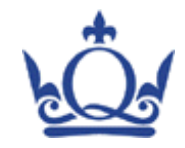

# Example: the checker board

- $\triangleright$  Generate squares of different colour.
- **I** Use SVM to classify the pattern into +1 and -1 targets.
	- ▶ Hard margin SVM problem; but can solved for using soft margin SVM.
	- If Not easy to solve in 2D  $(x, y)$  with a linear discriminant, but a 3D space of  $(x, y, colour)$  allows us to separate the squares.

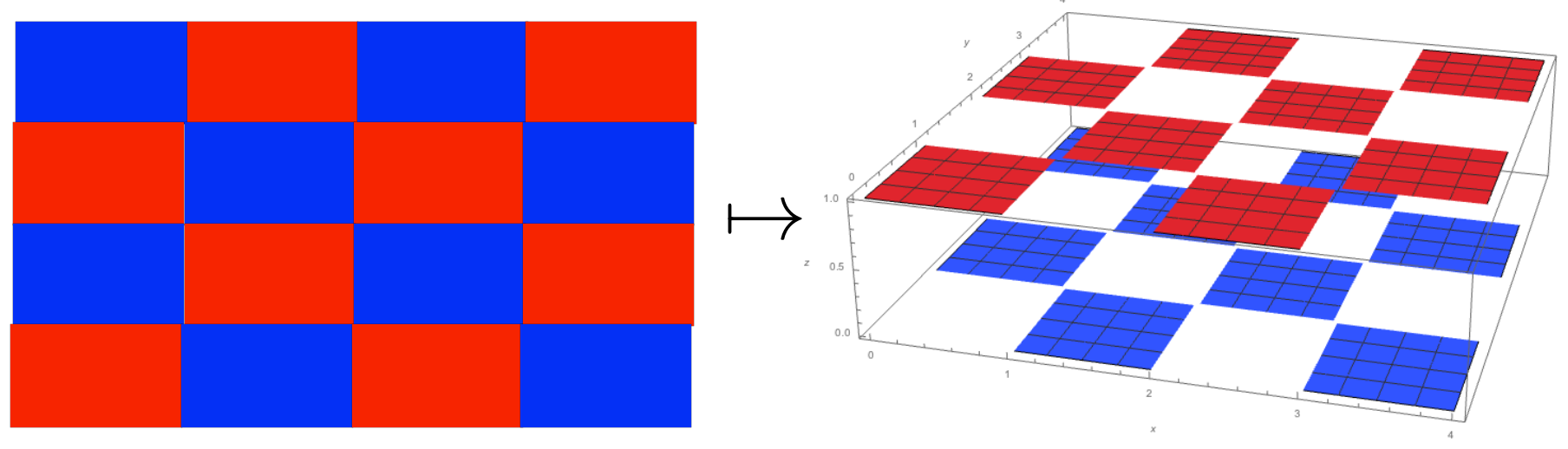

 $X \mapsto F$ 

 $\blacktriangleright$  Want to find a KF that approximates this mapping.

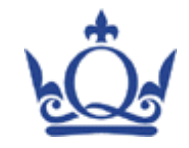

# Example: the checker board

 $\blacktriangleright$  Generate 1000 events in the blue and red squares and give each event x and y values.

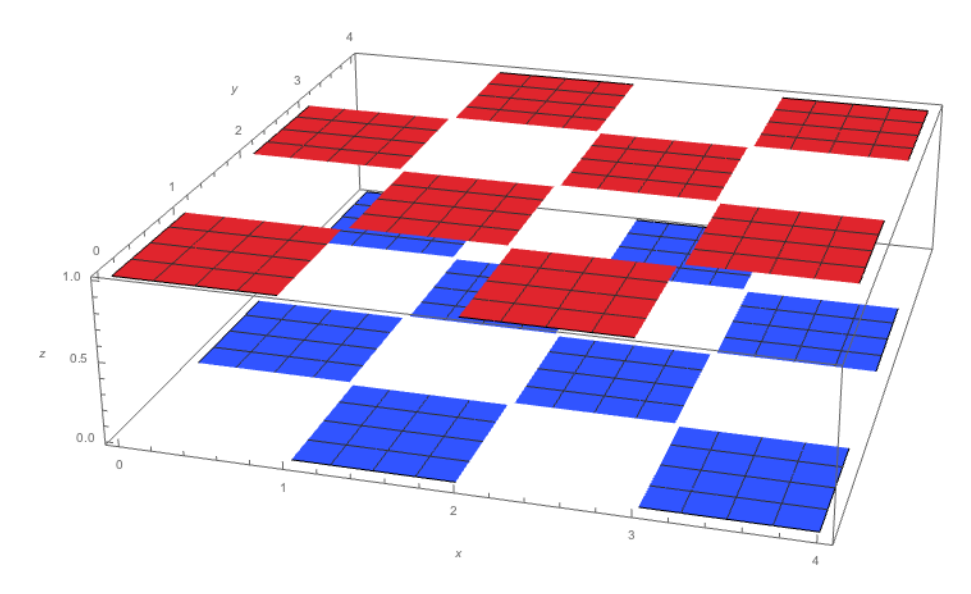

This is the ideal feature space that we would like to implicitly map into.

Because we implicitly do the mapping via choice of KF, in practice we don't explicitly map into this space; but we implicitly map into another space that we hope will be *approximately topologically equivalent*.

 $\triangleright$  e.g. Use a multi-Gaussian kernel function with  $\Gamma_1=1$ ,  $\Gamma_2=2$ and cost of  $10<sup>4</sup>$  (not optimised) to see what separation we can obtain.

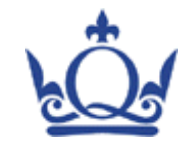

x

0 0.1 0.2 0.3 0.4 0.5 0.6 0.7 0.8 0.9 1

## Example: the checker board

• Correctly classified events Incorrectly classified events<br>Portugales 0 0.1 0.2 0.3 0.4 0.5 0.6 0.7 0.8 0.9 1  $\rightarrow$ 0 0.1 0.2 0.3 0.4 0.5 0.6 0.7  $0.8$ 0.9 1  $\mathord{\geqslant}$ 0  $\mathbf{0}$ 0.2 0.3 0.4 0.5 0.6  $0.7$ 0.8 0.9 1

x

- $\triangleright$  Signal mis-classification rate  $\sim$ 3.3%.
- $\triangleright$  Background mis-classification rate  $\sim$ 3.7%.

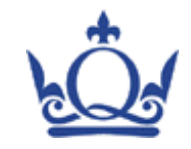

# Example: the checker board

 $\triangleright$  The confusion matrix ([in-]correctly classified events) for this example shows a high level of correct classification:

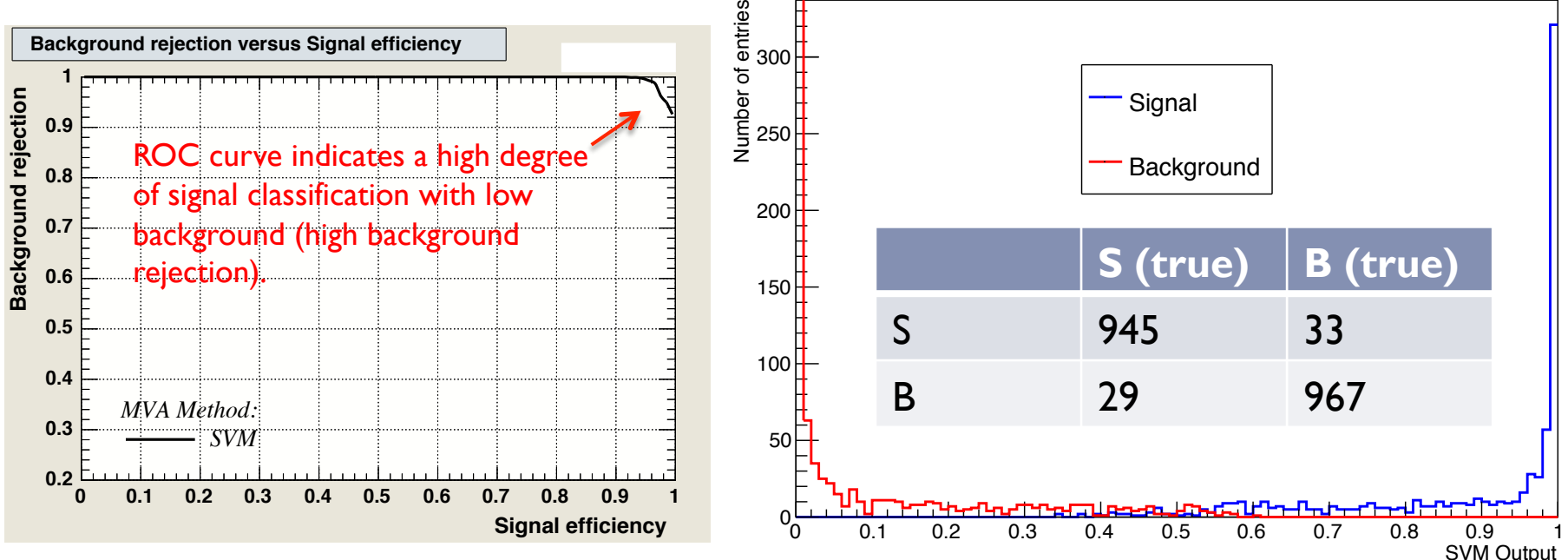

- If This SVM does a good job of separating signal from background.
- An optimised output would provide a better solution.
- BDTs and NNs work well with this kind of problem as well.

Trained using the hold out method of cross validation (what is normally done in TMVA), with optimised hyper-parameters.

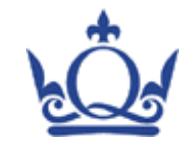

### Optimised results

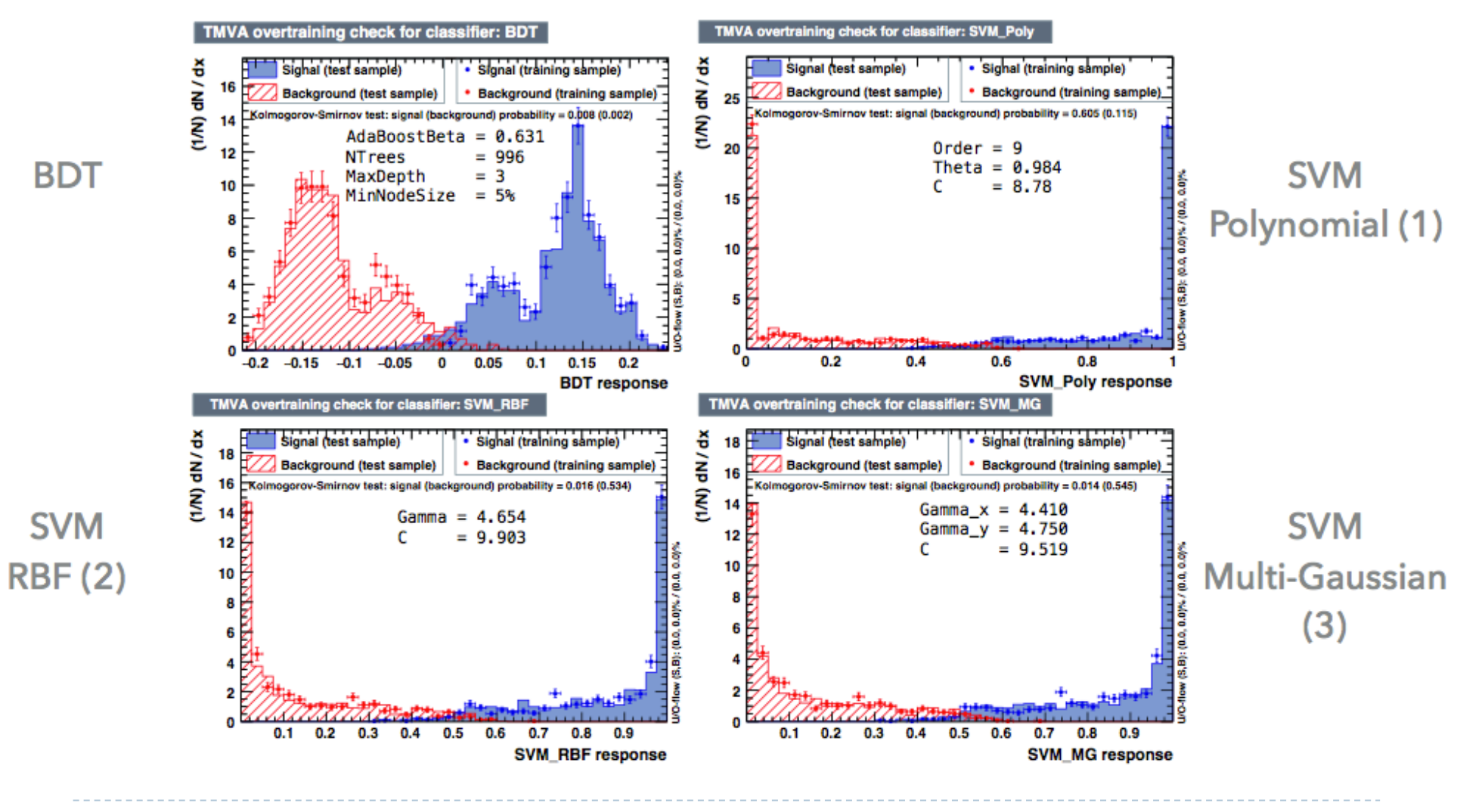

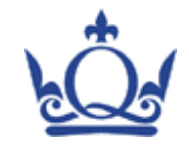

# Now for a HEP example:  $H \rightarrow \tau \tau$

- $\triangleright$  Use the Kaggle data challenge sample of signal and background events.
	- ▶ LHC data (from ATLAS).
	- $\blacktriangleright$  Packaged up in a convenient format (CSV file).
	- $\blacktriangleright$  Sufficient description of variables provided for non-HEP users to apply machine learning (ML) techniques to HEP data.
	- $\triangleright$  Real application to compare performance for different KFs and different MVAs.

https://www.kaggle.com/c/higgs-boson

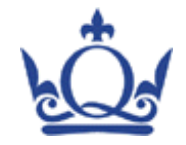

#### $H\to\tau^+\tau^-$  inputs  $H \rightarrow \tau^+ \tau^-$

 $\triangleright$  Use 10 variables as inputs; 20K events.

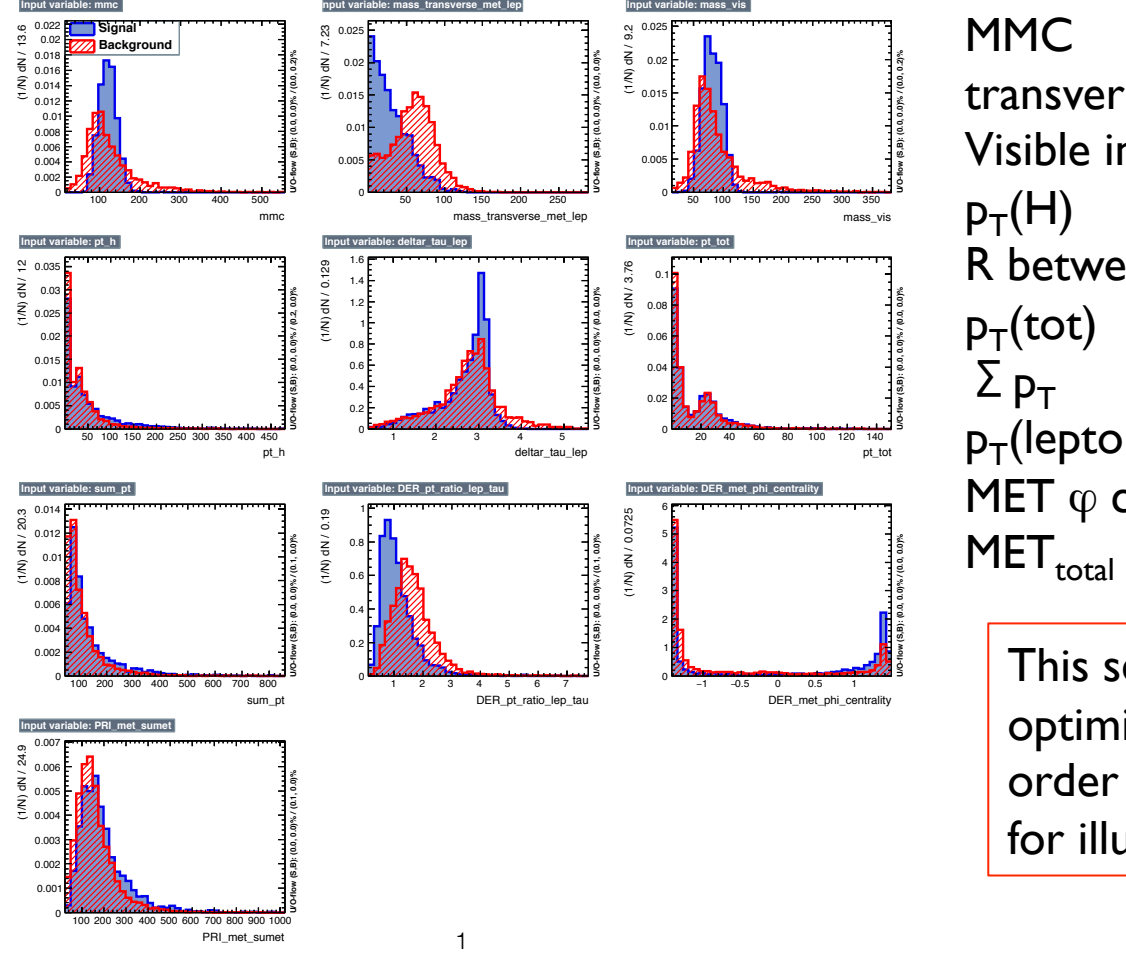

transverse mass between MET and lep Visible invariant mass of H R between  $\tau_{\text{had}}$  and lepton  $p_T$ (lepton)/ $p_T$ (had  $\tau$ ) MET  $\varphi$  centrality

This selection of variables is not optimised, and is selected in order to show a physics example for illustrative purposes.

Trained using the hold out method of cross validation (what is normally done in TMVA), with optimised hyper-parameters.

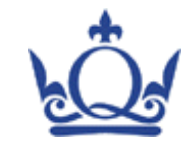

# H  $\rightarrow$ ττ MVAs

 $\triangleright$  NOTE: this is an illustrative example – not a fully optimised analysis of the sample; hyper-parameters are optimised.

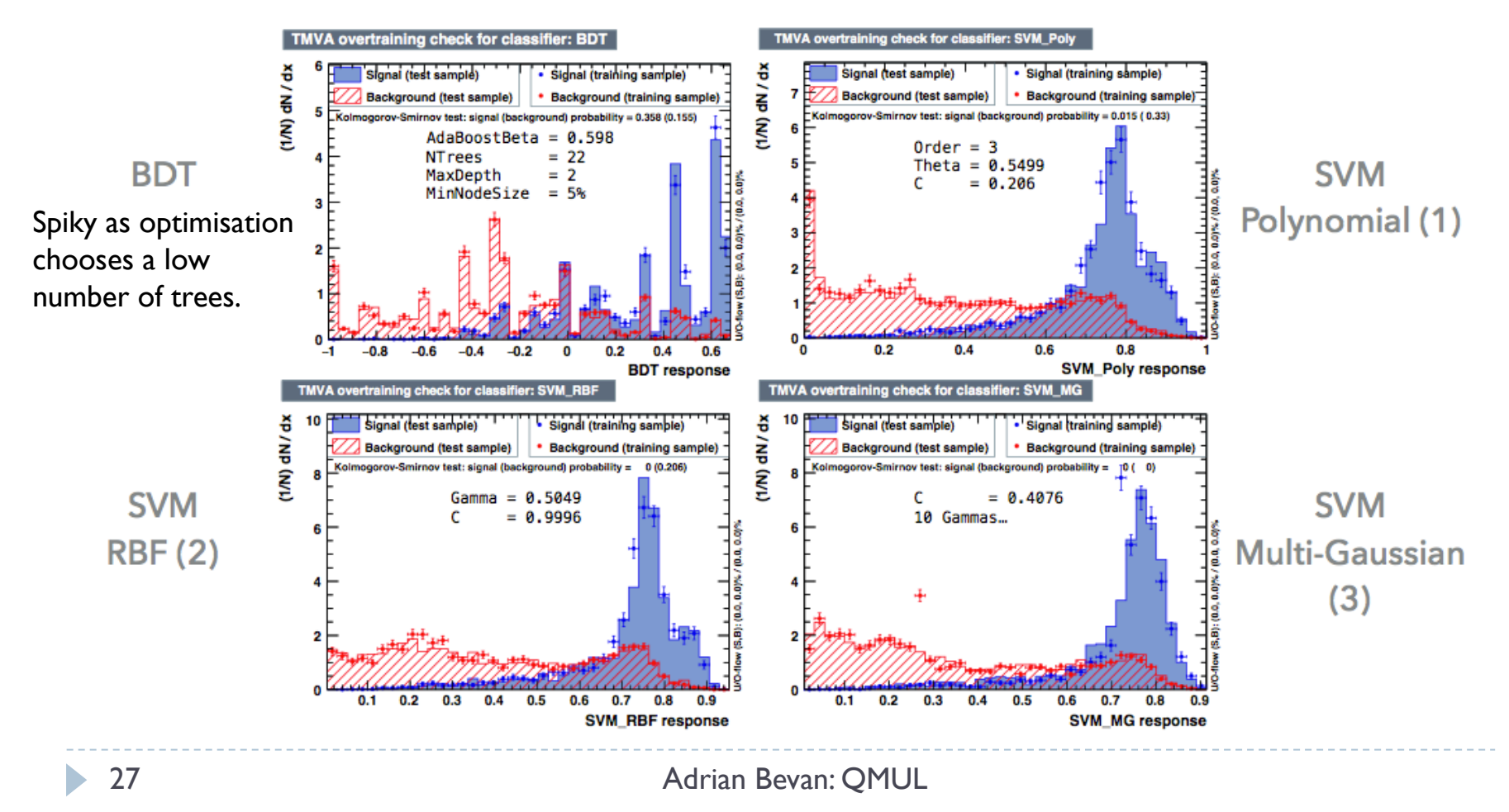

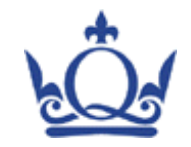

# $H \rightarrow \tau \tau$  performance

#### ▶ SVM provides comparable performance to BDT.

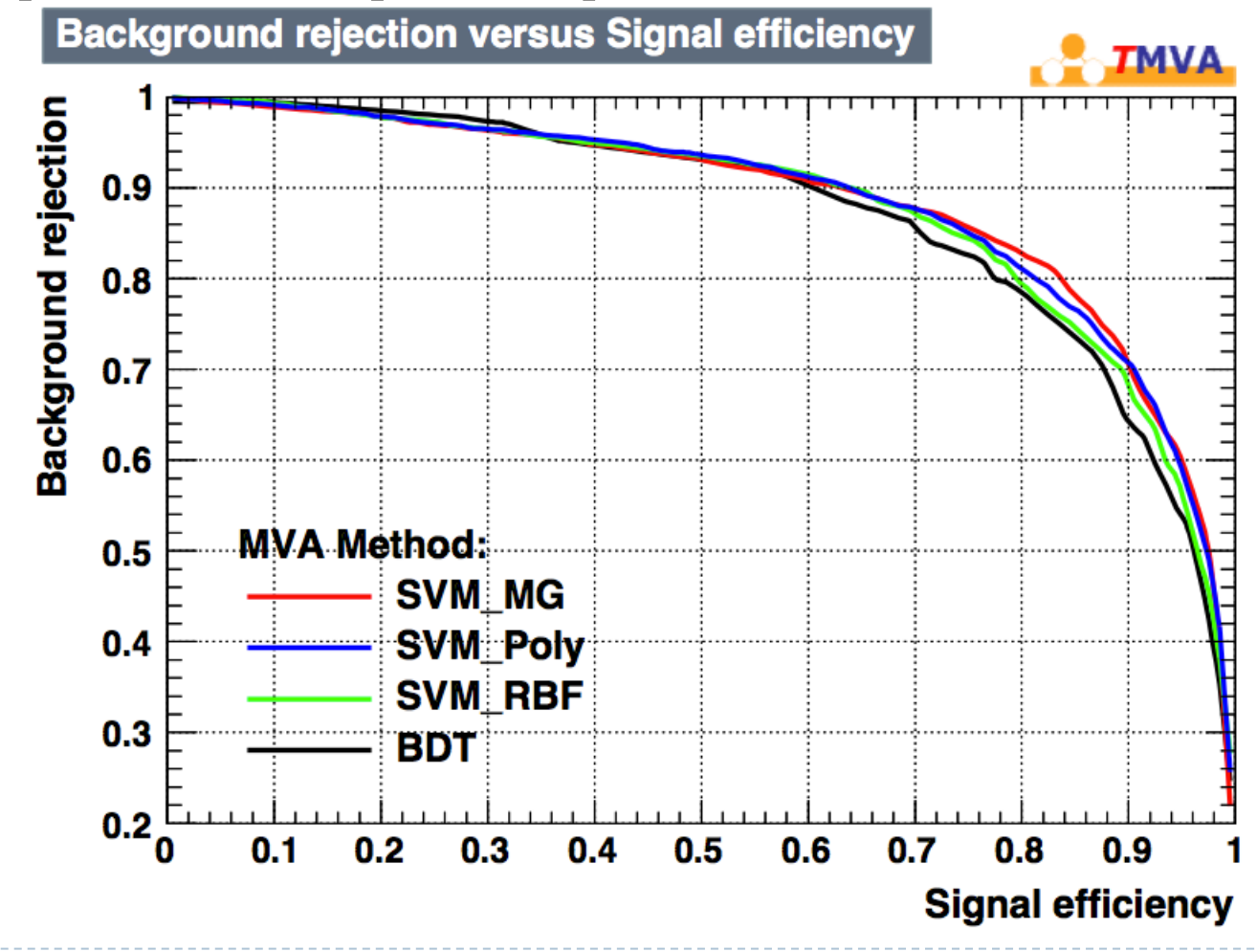

# **SVM OPTIONS TABLE**

TJS@IML

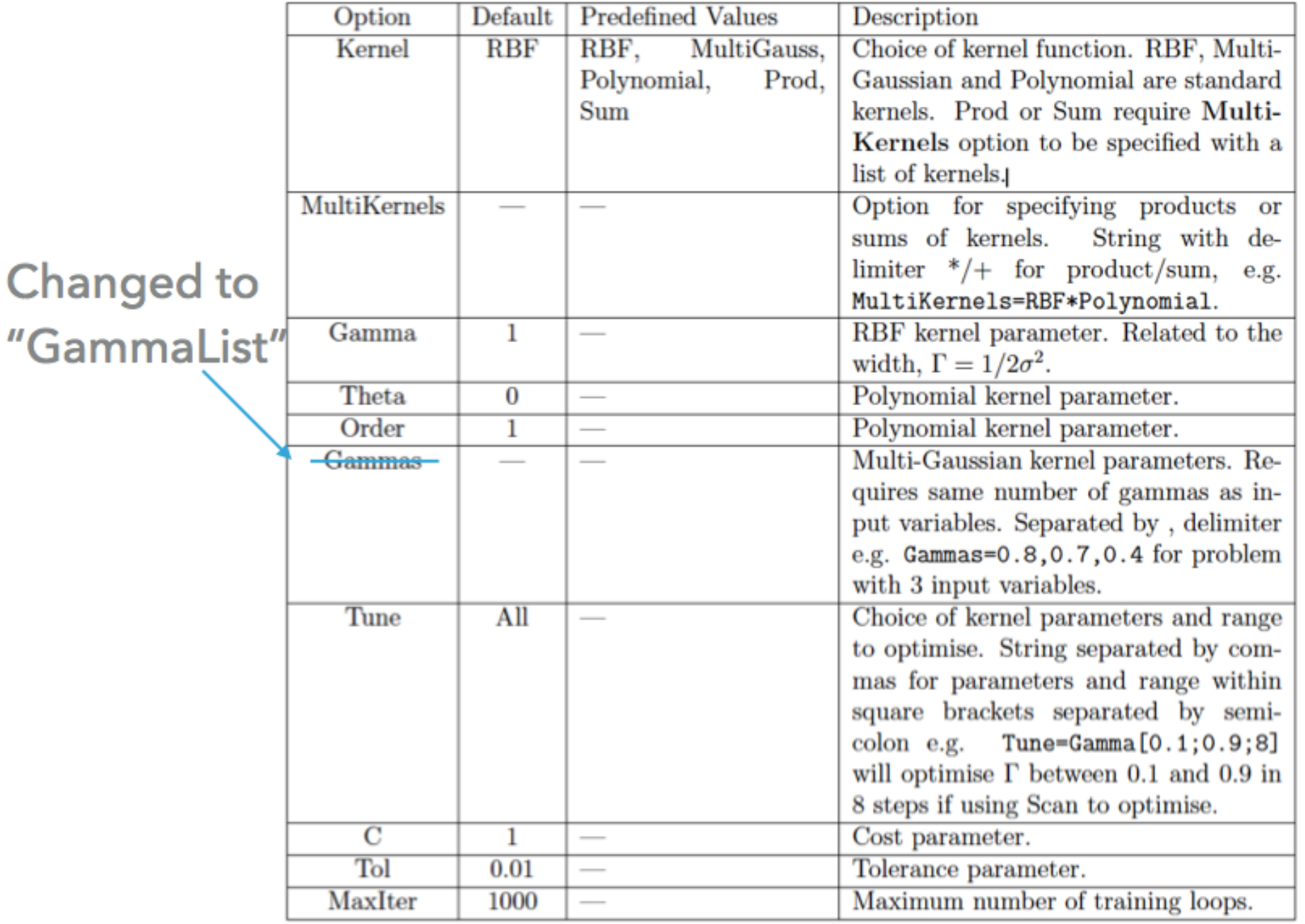

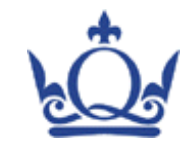

## SVM: Summary

- ▶ SVM algorithm functionality improved in TMVA.
- ▶ You can download the updated code from the ROOT git repository to start using this today.
- ▶ SVM performance comparable with BDTs for the Kaggle challenge data.
- ▶ Other ways to access SVM implementations:
	- $\triangleright$  TMVA has an R interface, so can access libsvm via that.
	- $\blacktriangleright$  Matlab has libsym interface.
	- $\blacktriangleright$  Mathematica has an SVM interface.
	- $\blacktriangleright$  etc.

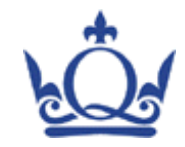

### Part II - Generalisation

#### If Is our MVA fine tuned or is it general?

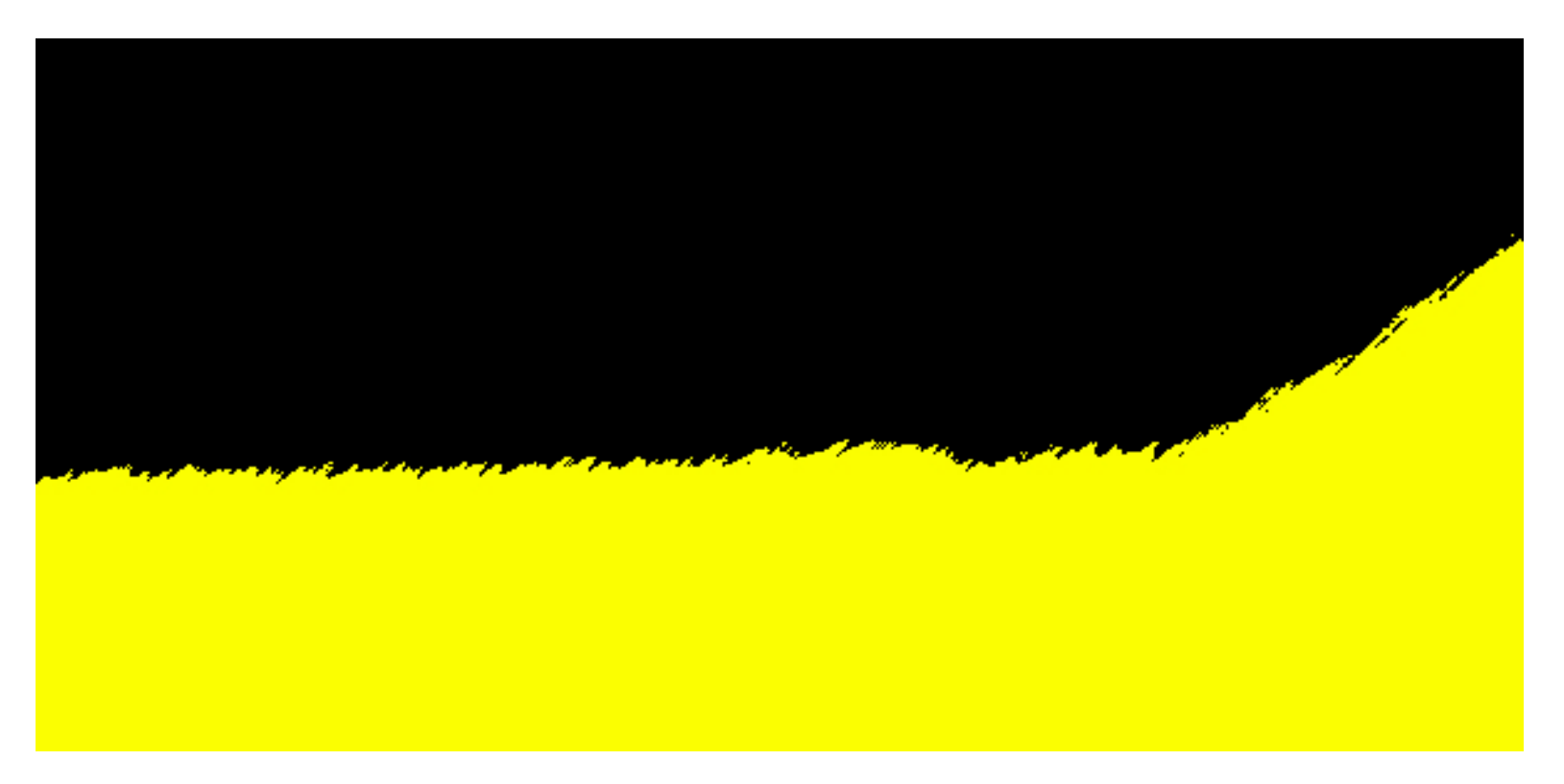

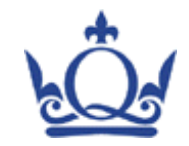

## What do we mean by fine tuned?

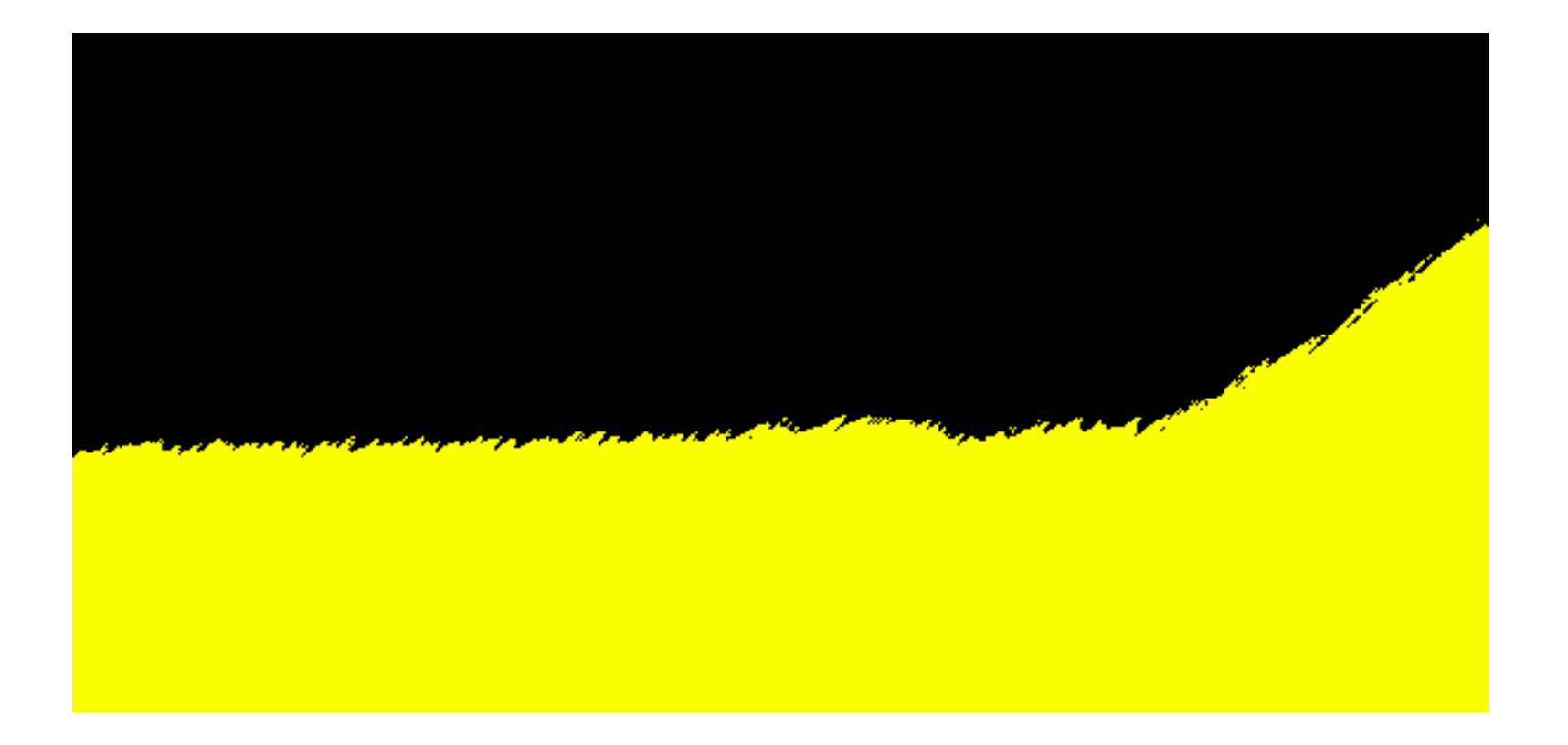

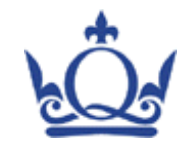

## What do we mean by fine tuned?

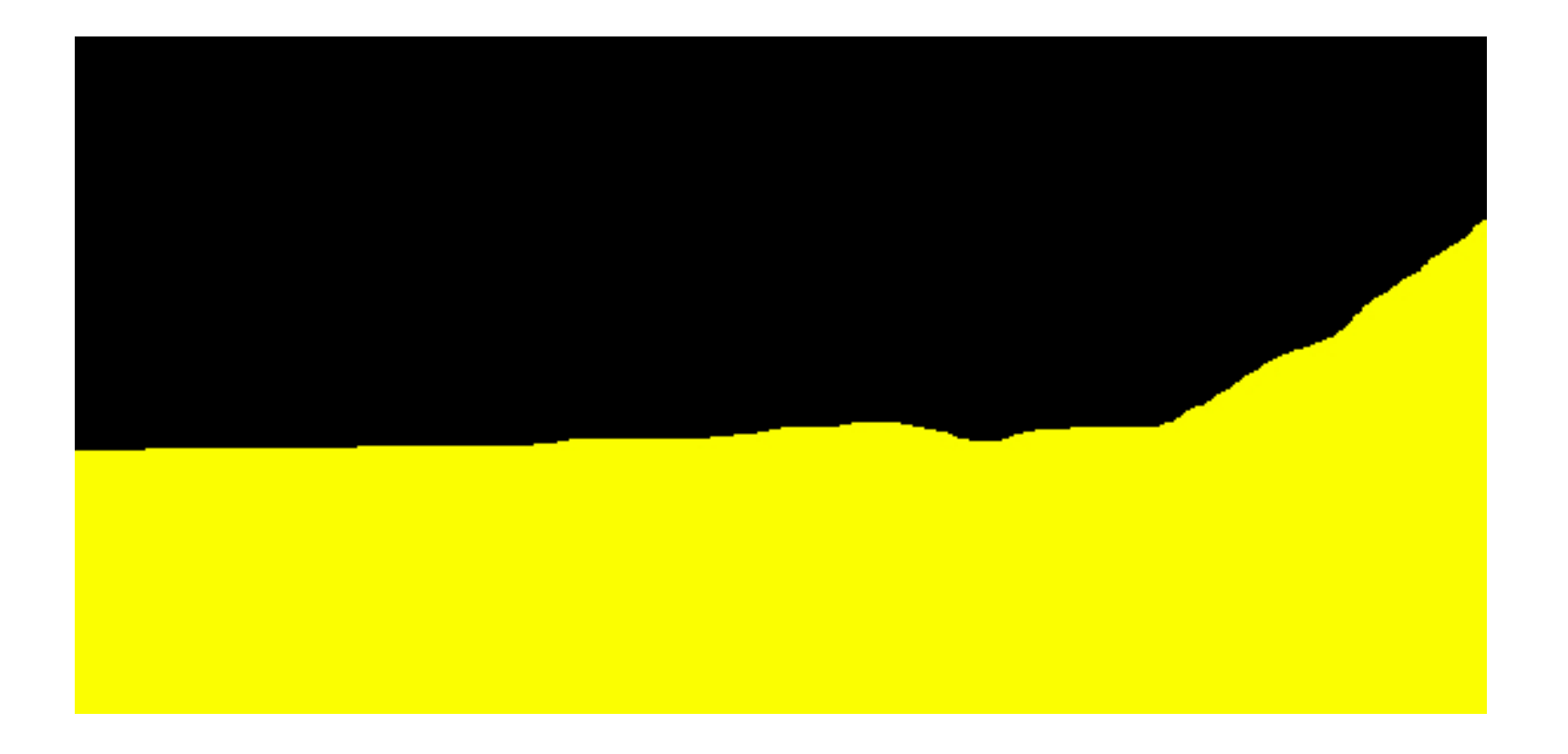

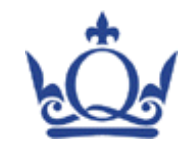

### Generalisation

- $\triangleright$  We have an MVA but fitting/training does not guarantee that this is general.
	- ▶ Over fitting (SVMs) or over training (BDTs/ANNs) means that your classification/regression algorithms are honed to fluctuations in the data.
	- $\triangleright$  TMVA uses a binned KS probability computed using TH1 as part of an over training check.
		- ▶ Do not rely on this quantity to decide if your MVA is over-trained or not as the TH1::KolmogorovTest(...) function does not behave as you would expect.

generalisation (e.g. see C. M. Bishop. *Neural networks for pattern recognition*. Oxford University Press, 1995); not discussed here.

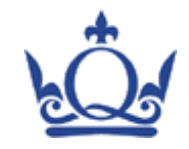

## Cross validation

• Commonly used ML technique to ensure a more robust training for a classifier.

#### $\blacktriangleright$  Several types used in the literature:

- $\blacktriangleright$  Hold out method (simplest form used by HEP).
- $\triangleright$  k-fold cross validation (CV).
- leave p-out CV / leave one out CV.
- progressive validation.

For CV references, see the review: S. Arlot and A. Celisse. A survey of cross-validation procedures for model selection. Statistics Surveys, 4:4079, 2010.

For progressive validation: see A. Blum, A. Kalai, and J. Langford. Beating the hold-out: bounds for k-fold and progressive crossvalidation. *99 Proceedings of the twelfth annual conference on Computational learning theory*, pages 203–208, 1999.

#### ▶ Common theme:

 $\blacktriangleright$  Split data into subsets and train/validate on one part of the data, test performance against the residual sample.

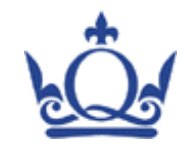

## Ideal training process

- $\triangleright$  Divide our data sample into three parts:
	- $\blacktriangleright$  1) test sample only use this at the very end of the process;
	- ▶ 2) training sample;
	- ▶ 3) validation sample.
- Division of data depends on training method
- $\blacktriangleright$  Cross validation refers to the use of training and validation samples to obtain a set of hyper parameters for an MVA.
- Once cross validated, we can then compare the MVA performance / output against the unseen test sample.

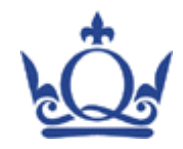

# Hold out method

- Simplest form of cross validation.
- ▶ Typically encountered in HEP.
- Splits data into training and validation samples.
- $\blacktriangleright$  e.g. MLP training; compare error rates of training and validation samples as a function of training epoch.

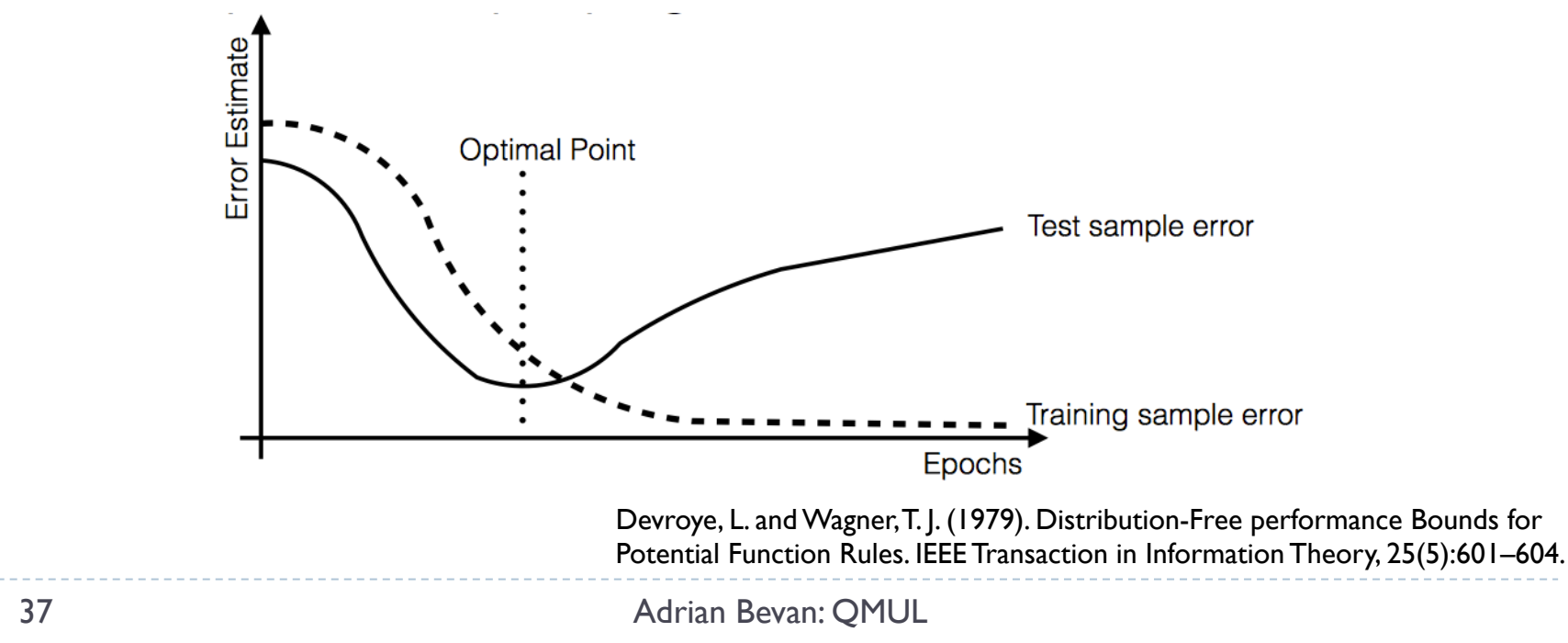

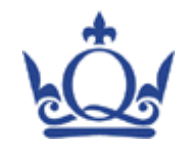

# k-fold CV

- 1) Reserve a test sample from the data  $\Omega \to \Omega' \subset \Omega$  (if one wants to validate generalisation beyond the *k*-fold cross validation step).
- 2) Randomly split the remaining data into k sub samples:

 $\Omega' \rightarrow \Omega_i, i=1,2,\ldots k$  .

3) Cycle through training *k* times, each time leaving one sub-sample out.

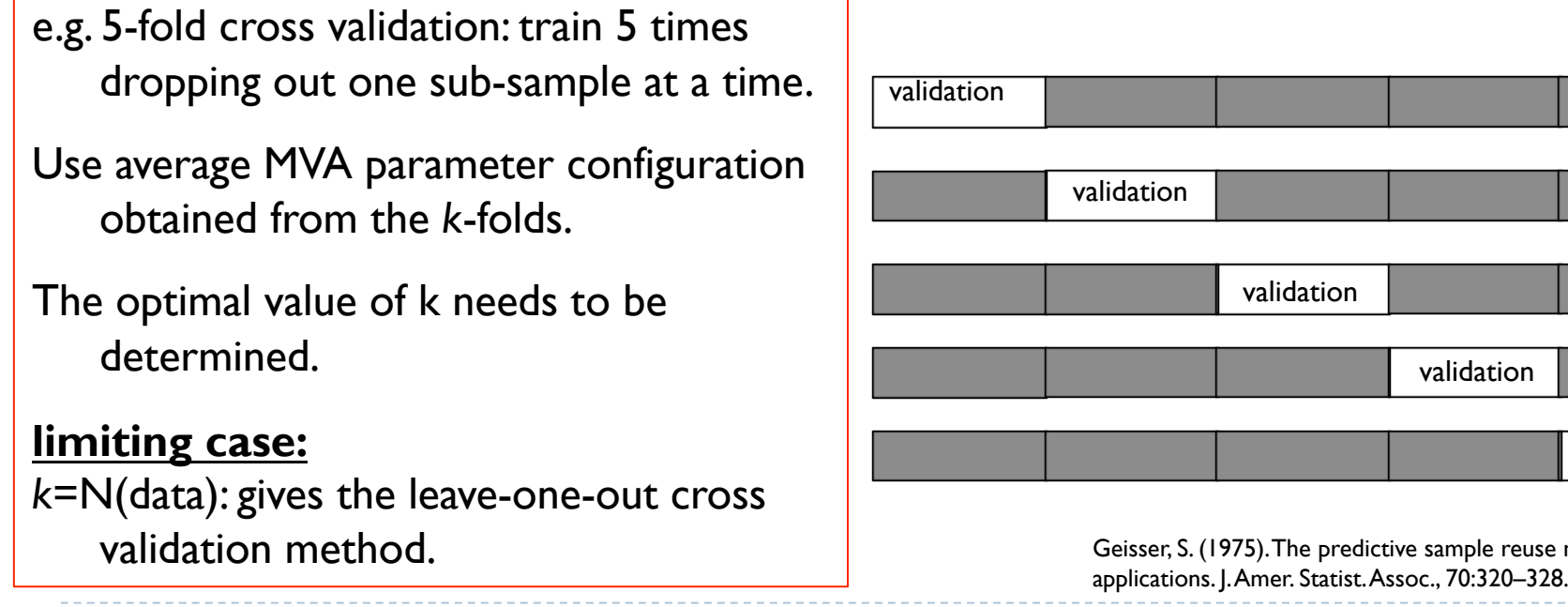

validation validation ve sample reuse method with

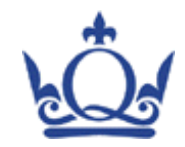

### **BDT** training

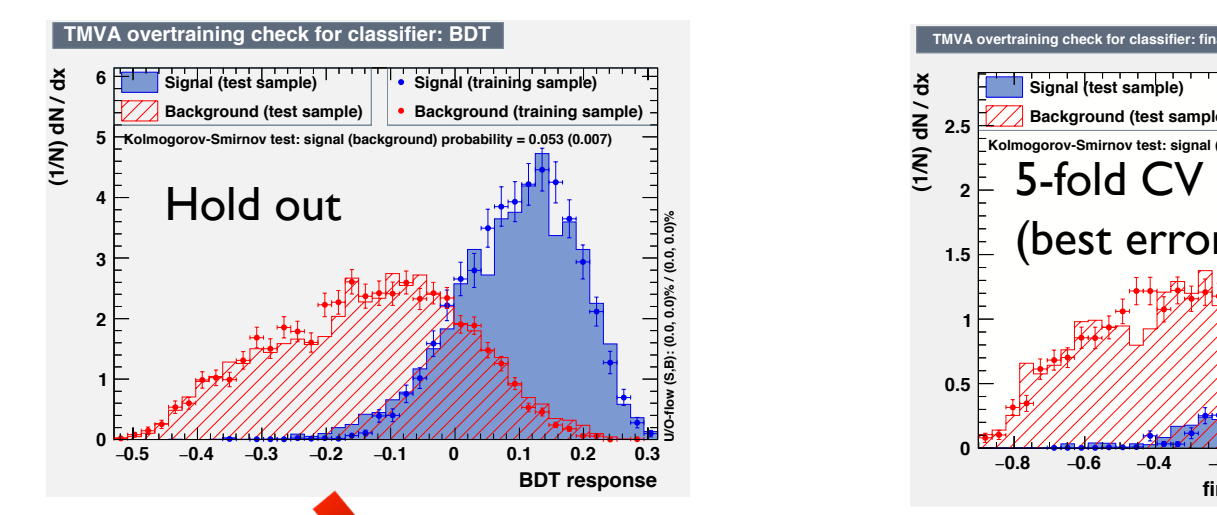

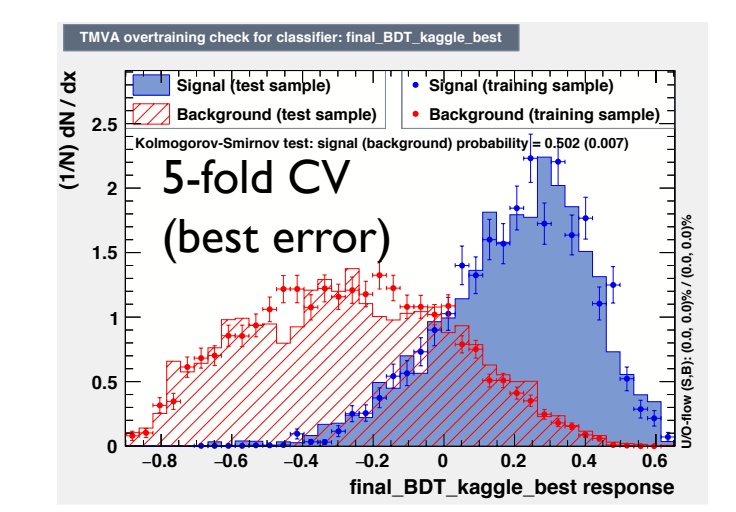

k-fold cross validated BDT response has a better level of agreement between the training and validation samples than the hold out solution.

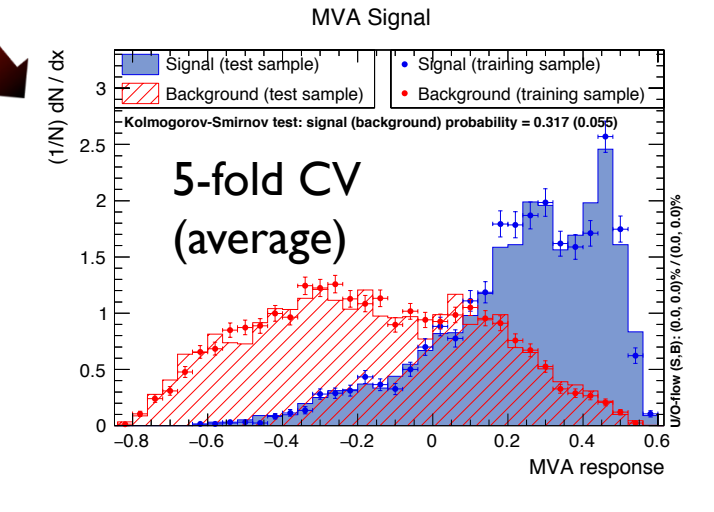

See backup slides for notes on configuration of TMVA example.

Push request to ROOT git repository has been made.

Work on more elegant solution for TMVA in progress.

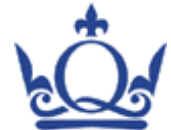

This example uses an RBF Kernel function optimised using the ROC integral as the FOM

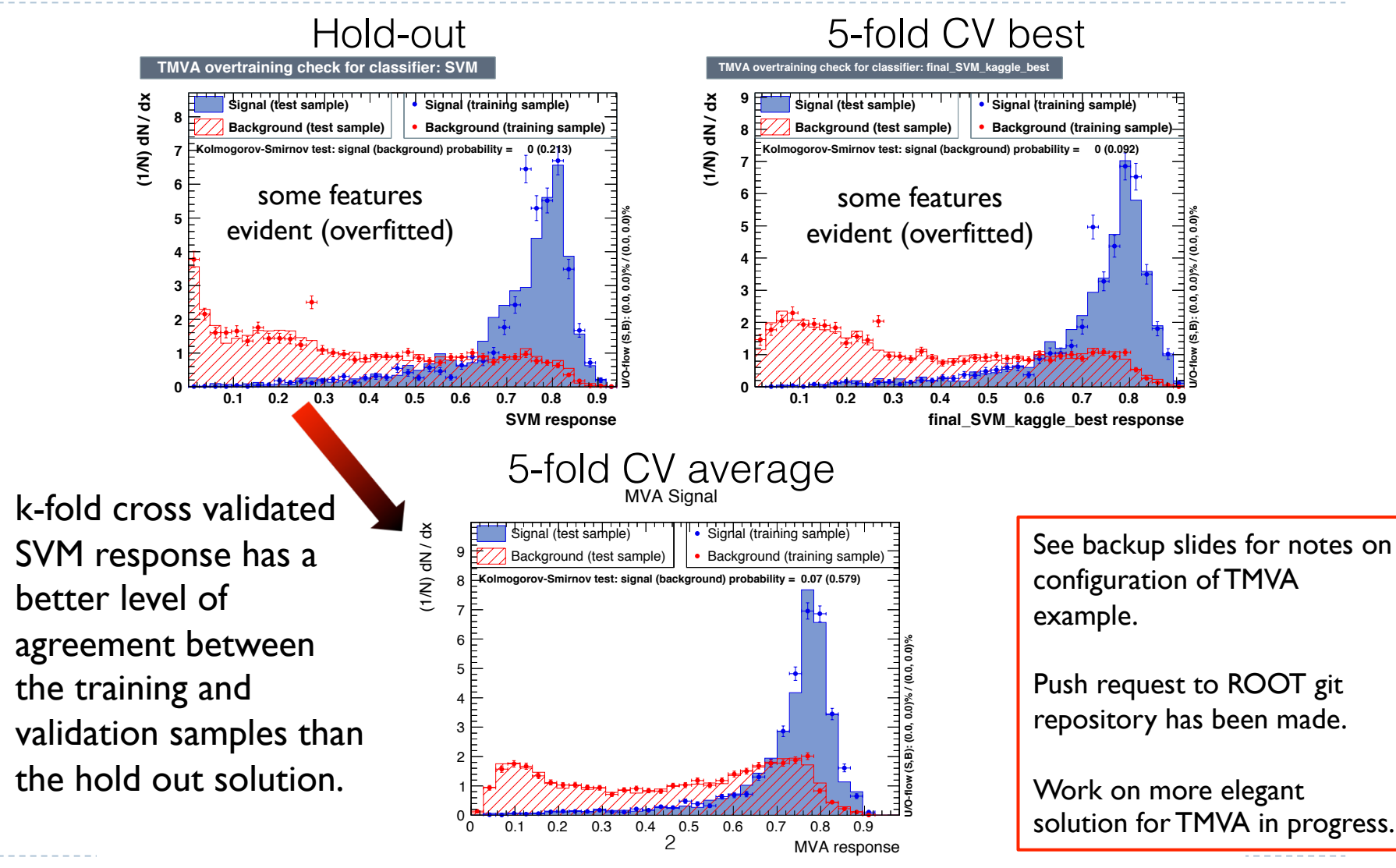

SVM training

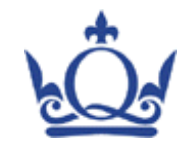

# Summary: Generalisation

- $\triangleright$  Optimal MVA solution is not necessarily generalised.
- $\triangleright$  Cross validation helps improve generalisation.
- $\triangleright$  Does not guarantee a general solution that requires a further step;
	- The quantity used by TMVA for the overtraining check is not the right quantity to use for this purpose.
	- We are looking into this issue in more detail within ATLAS.
	- If you can't wait for a solution take a look at the following papers on the topic:

F. Porter: arXiv:0804.0380. S. Bityukov: arXiv:1302.2651. S.-H. Cha: , Int. J. Math. Models and Meth. in Applied Sciences, Issue 4, Volume 1, 2007, 300-307.

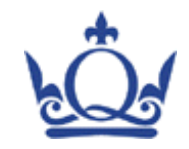

# Overall summary

- $\triangleright$  Tools are available for using SVMs with HEP data.
	- ▶ Some are interfaced to ROOT (e.g. TMVA, RTMVA)
	- $\blacktriangleright$  TMVA implementation has some necessary updates that going into ROOT to expand functionality and improve user friendliness.
- $\triangleright$  SVMs can perform well with HEP data problems.
	- You might wish to explore what they can do for your analysis.
- $\triangleright$  Generalisation is an issue that has largely been overlooked by HEP.
	- $\blacktriangleright$  Should split data into test/training/validation samples and perform cross validation appropriately.
	- Cross validation example going into TMVA now; more elegant solution is under development.
- $\triangleright$  We can (and should) learn a lot from the machine learning (and other science) discipline(s) about the use of ML algorithms.

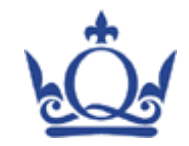

## Backup

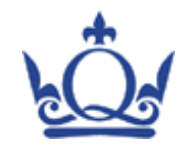

### References

- $\triangleright$  Some of our recent (public) talks:
	- If TJS recently presented our work at ACAT.
	- Recent updates at the LHC IML by TJS (Oct), TJS (Dec), TJS (Feb).

#### ▶ Books:

- ▶ An Introduction to Support Vector Machines and other kernel-based learning methods, Cristianini and Shawe-Taylor (CUP, 2014).
- ▶ Statistical Analysis Techniques in Particle Physics, Narsky and Porter (Wiley-Vch, 2014).

#### ▶ Tools:

- Matlab and R have interfaces to SVM libraries. libsym is a popular implementation that is described in detail at:
	- ! https://www.csie.ntu.edu.tw/~cjlin/libsvm/
- $\triangleright$  ROOT has an interface to R (and hence the R svm packages). It also has an SVM implemented within TMVA:
	- ! https://root.cern.ch

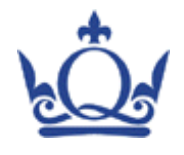

# Contributors to the SVM algorithm in TMVA

### $\triangleright$  Original implementation by:

- ▶ Marcin Wolter @ IFJ PAN, Krakow, Poland
- ▶ Andrzej Zemla @ IFJ PAN, Krakow, Poland

#### $\triangleright$  Regression added by:

- Krzysztof Danielowski @ IFJ PAN & AGH, Krakow, Poland
- ▶ Kamil Kraszewski @ IFJ PAN & UJ, Krakow, Poland
- Maciej Kruk @ IFJ PAN & AGH, Krakow, Poland

 $\blacktriangleright$  Latest updates (bug fix, optimisation and user friendly tweaks, additional KFs):

- Adrian Bevan @ Queen Mary University of London
- Tom Stevenson @ Queen Mary University of London

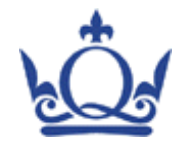

# Sequential Minimal Optimisation (SMO)

- $\triangleright$  The dual form of the Lagrangian minimised for SVMs depends on Lagrange multipliers ( $\alpha_{\rm i}$ ) that satisfy a constraint equation  $\sum \alpha_i y_i = 0$  as opposed to the weight and bias parameters. *n i*=1
- $\blacktriangleright$  Rather than take a brute force approach to optimising for the  $\alpha_i$ , SVMs use the constraint equation to select pairs of SVs with the largest slack values and change the  $\alpha_i$ 's in pairs to retain the overall constraint.
- $\triangleright$  This iterative process occurs for all SVs a number of times; so while the number of steps is larger than a brute force approach, the overall computing cost is smaller.

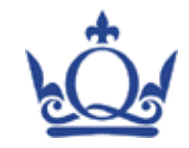

### SVM optimisation

 $\blacktriangleright$  Able to extract contours of  $\Gamma$  vs C for parameter optimisation for an RBF KF to view correlations.

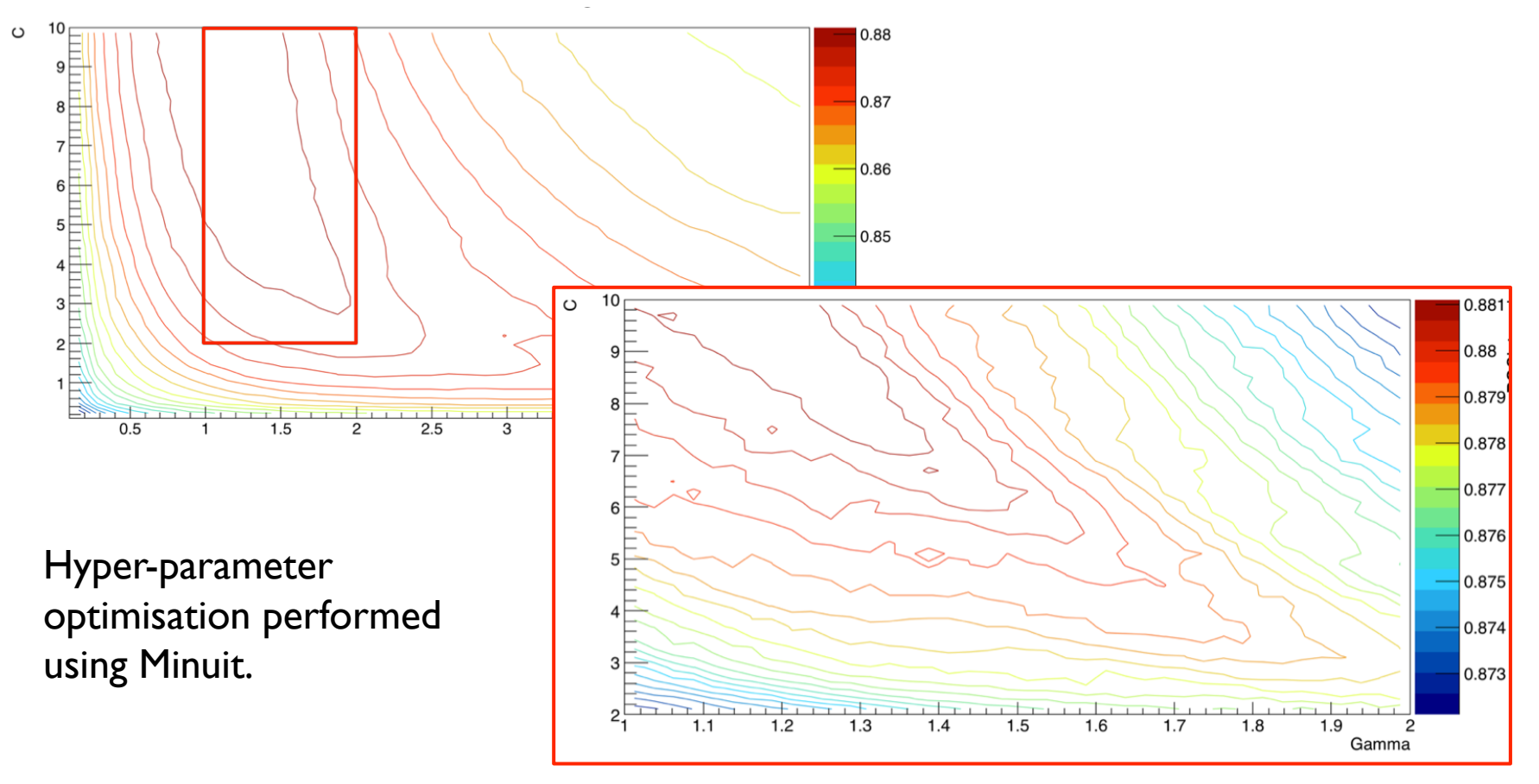

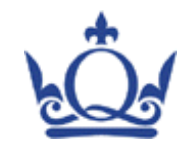

# The Sigmoid KF

- $\blacktriangleright$  This is conspicuous by its absence...
- $\triangleright$  The Sigmoid KF is not a valid Mercer kernel.
	- $\triangleright$  i.e. the Gramm matrix is not guaranteed to be positive semi-definite; hence the geometric interpretation of the SVM can fail with this KF.
	- $\triangleright$  A number of papers have reported sensible results with this KF.
	- $\blacktriangleright$  The usage appears to be a hang over from the transition from using Neural Networks to SVMs (given that both originate from Rosenblatt's perceptron, and the Sigmoid function is a widely used activation function for NNs).
- $\blacktriangleright$  We have consciously chosen not to implement this as a KF for TMVA.

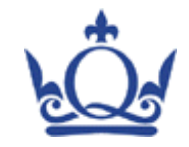

# k-fold CV in TMVA

#### ▶ An example macro exists in TMVA: **crossvalidate.cc**

- $\blacktriangleright$  Push request was made a few weeks ago.
- $\blacktriangleright$  Lorenzo is working on this and it should appear in the git repository soon\*.
- $\triangleright$  Macro is general and configuration follows TMVA syntax.

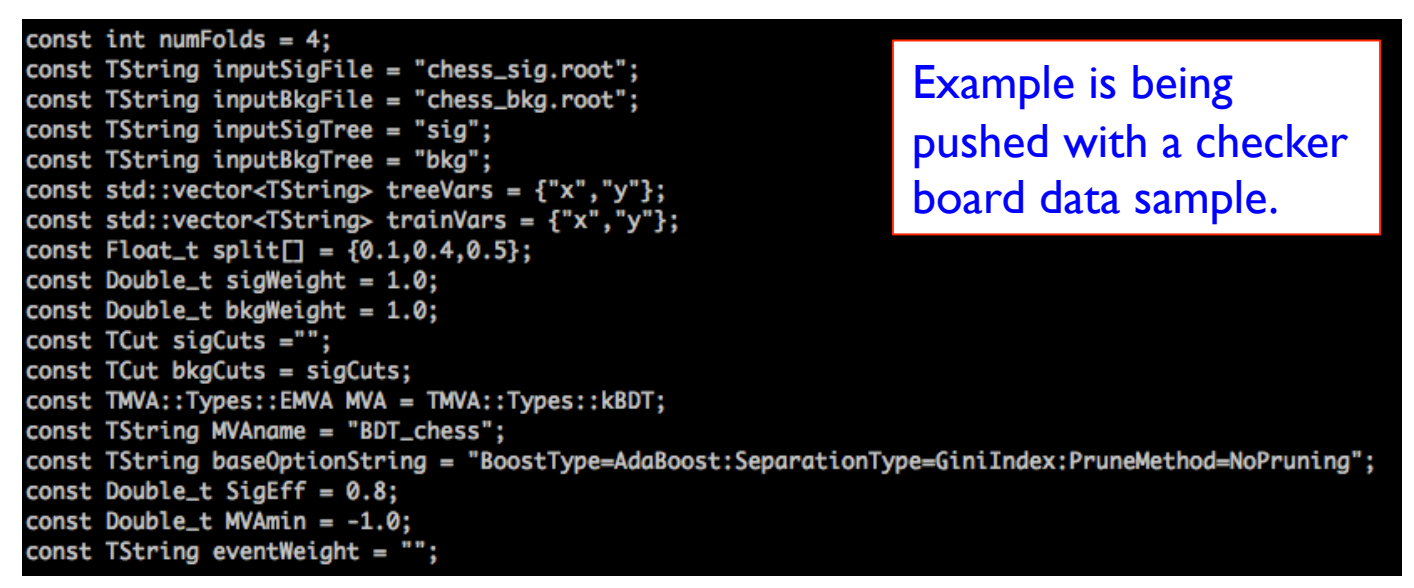

\*Along with improvements to TMVA's SVM implementation

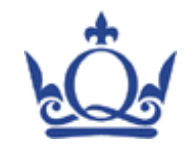

# k-fold CV in TMVA

### ▶ CV steps:

- $\blacktriangleright$  Split data into training/validation and test samples for k-folds.
- $\triangleright$  Optimise the hyper parameters on k-1 folds; validate with  $k^{th}$  fold. Repeat for all  $k$ .
- $\blacktriangleright$  Compute error rate for samples for each permutation.
- $\blacktriangleright$  Combine training and validation samples for final trainings.
	- $\blacktriangleright$  Evaluate performance for training with "best" error.

Tendency to be over-trained

Evaluate performance for the k-fold MVAs on each event, weighting the contributions by  $(1-\varepsilon)$ . Expect more generalised

result than best error or hold-out method.

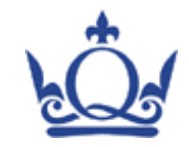

# What value of k should be used?

- $\blacktriangleright$  This question is problem dependent.
	- The answer is problem dependent!
- $\triangleright$  Determine E(k); from this distribution search for the asymptotic limit that is sufficiently good to minimise the error: **• A larger value of k will mean a given • A larger value of k will mean a given**

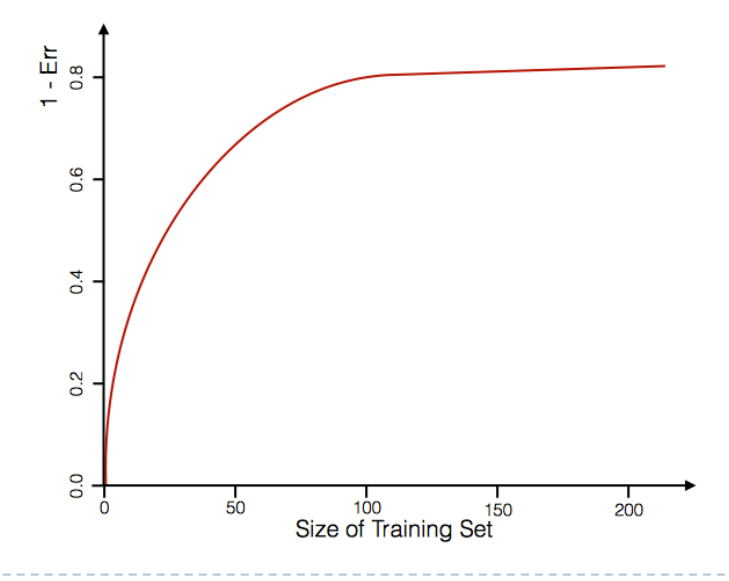

- training will have an error rate similar to the asymptotic limit of  $k=N<sub>data</sub>$ .
- As k increases the computational expense increases.
- Common values of k are 5-10; **but you should really determine this for your given problem.**

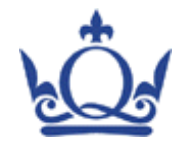

# $CV$  in  $R$  (so via the new interface)

 $\triangleright$  R has cross validation implemented in it; e.g. libsym uses this by default (library e1071).

https://www.csie.ntu.edu.tw/~cjlin/libsvm/

[others are also available]

- $\blacktriangleright$  The number of folds used for CV is set via tune control; default in  $R$  3.2.3 is 10-fold CV.
- $\triangleright$  e.g. using an SVM with the cats data sample in R (a sample of male and female cats studied by R. A. Fisher):

http://pprc.qmul.ac.uk/~bevan/statistics.html

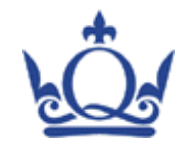

### Leave one out CV

- In the extreme limit of k-fold CV that  $k \to N(data)$  we obtain the leave one out CV method.
- $\triangleright$  Requires N(data) trainings of an MVA.
- $\blacktriangleright$  Average the result obtained from the N(data) MVAs to determine the output.
- $\blacktriangleright$  Can provide useful results for small samples of data where training and validation examples are scarce.
- However, can be computationally expensive for large data samples.
- See: Stone, M. (1974). Cross-validatory choice and assessment of statistical predictions. J. Roy. Statist. Soc. Ser. B, 36:111–147. With discussion and a reply<br>See: by the authors: Allen D. M. (1974) The relationship betwe by the authors; Allen, D. M. (1974). The relationship between variable selection and data augmentation and a method for prediction. Technometrics, 16:125–127; Geisser, S. (1975). The predictive sample reuse method with applications. J. Amer. Statist. Assoc., 70:320–328.
- If This can be extended to the leave p-out CV method, where one successively omits p examples from a training and cycles through the possible permutations. Shao, J. (1993). Linear model selection by crossvalidation. J. Amer. Statist. Assoc., **88** (422):486–494.

53